# NCRG

## **Gaussian process emulation of stochastic models: developments and application to rabies modelling**

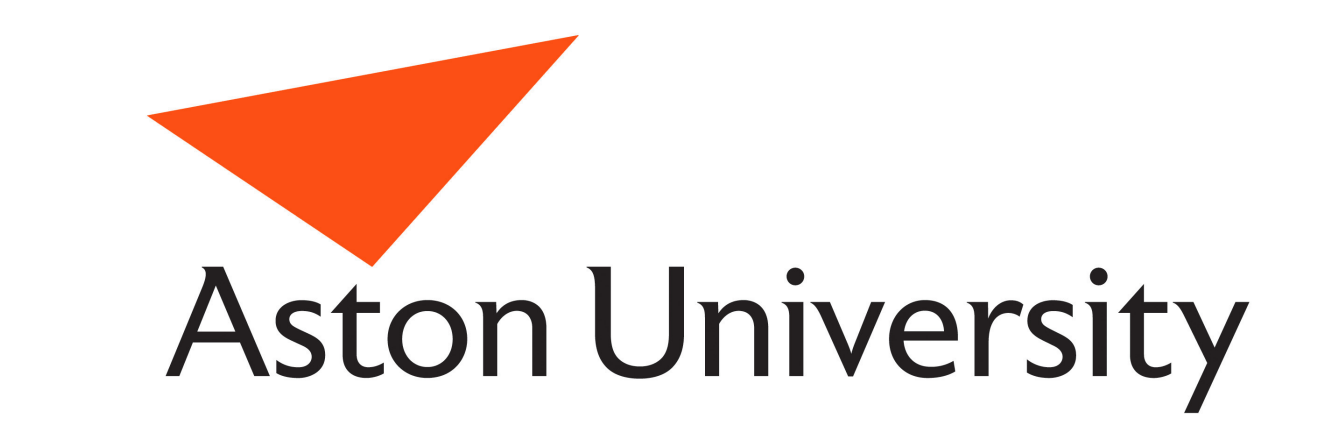

A. Boukouvalas, D. Cornford, D. Maniyar and A. Singer

*Aston University, Aston Triangle, Birmingham, B4 7ET Contact: boukouva@aston.ac.uk*

- ► Rabies disease propagation model with two vector species: raccoon dogs and foxes.
- $\blacktriangleright$  Two types of output: time series and summary statistics for each run.
- ▶ Stochastic model. Output is stochastic but not normally distributed.

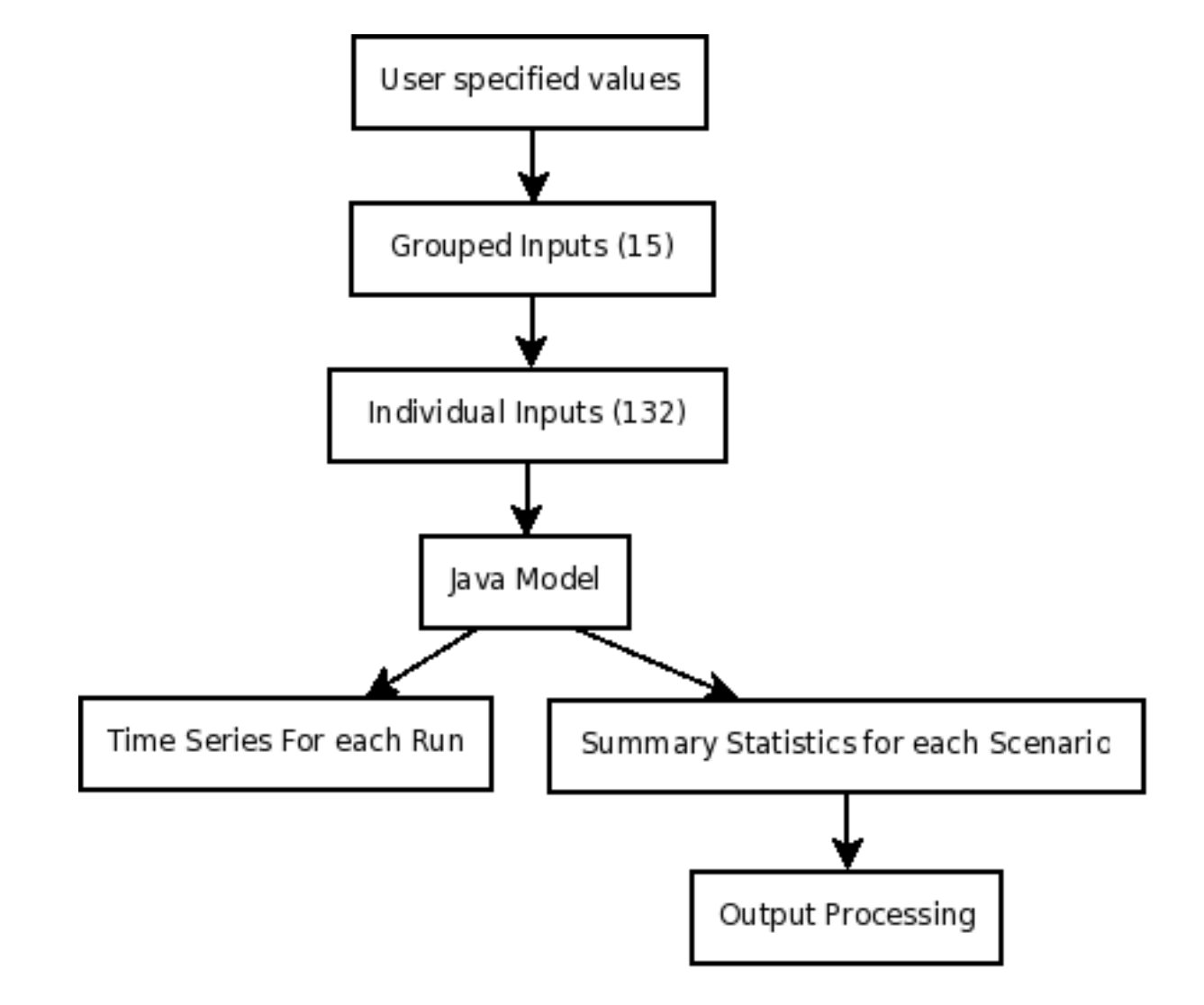

- $\blacktriangleright$  Time steps for rabies to become extinct in the raccoon population.
- $\blacktriangleright$  Probability that rabies becomes extinct in both species after *N* years.

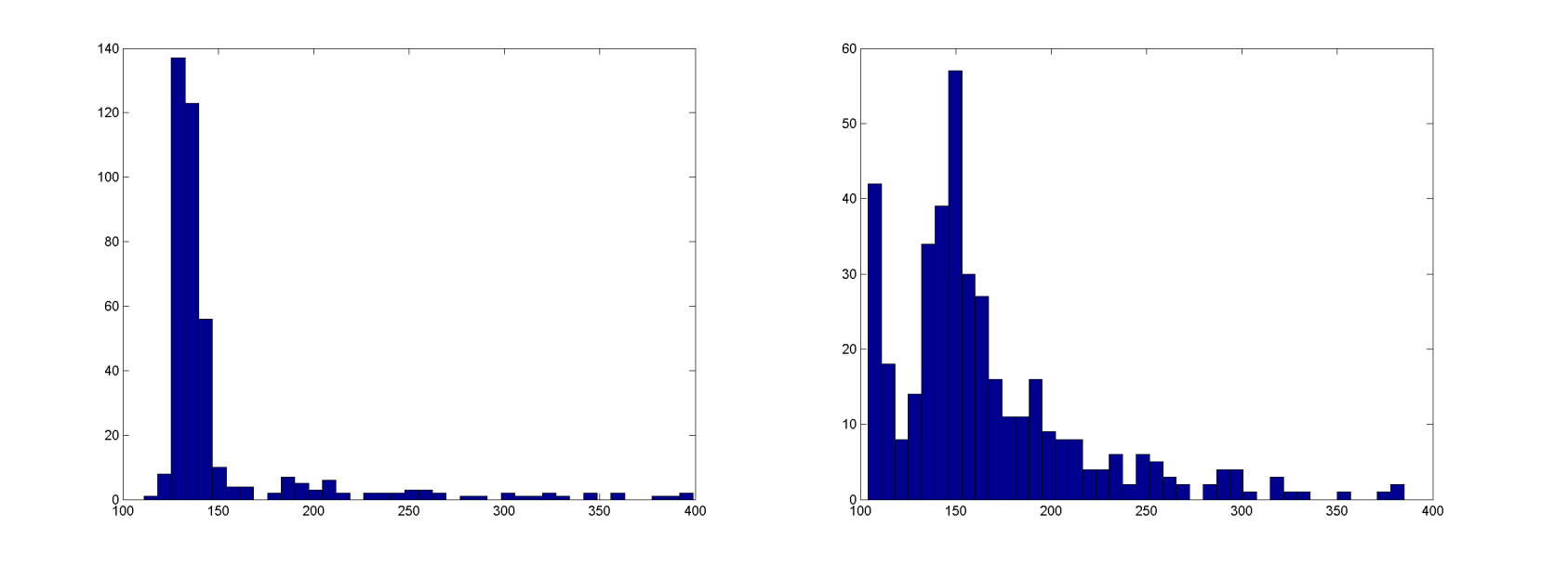

### Histogram of time to extinction for two distinct inputs.

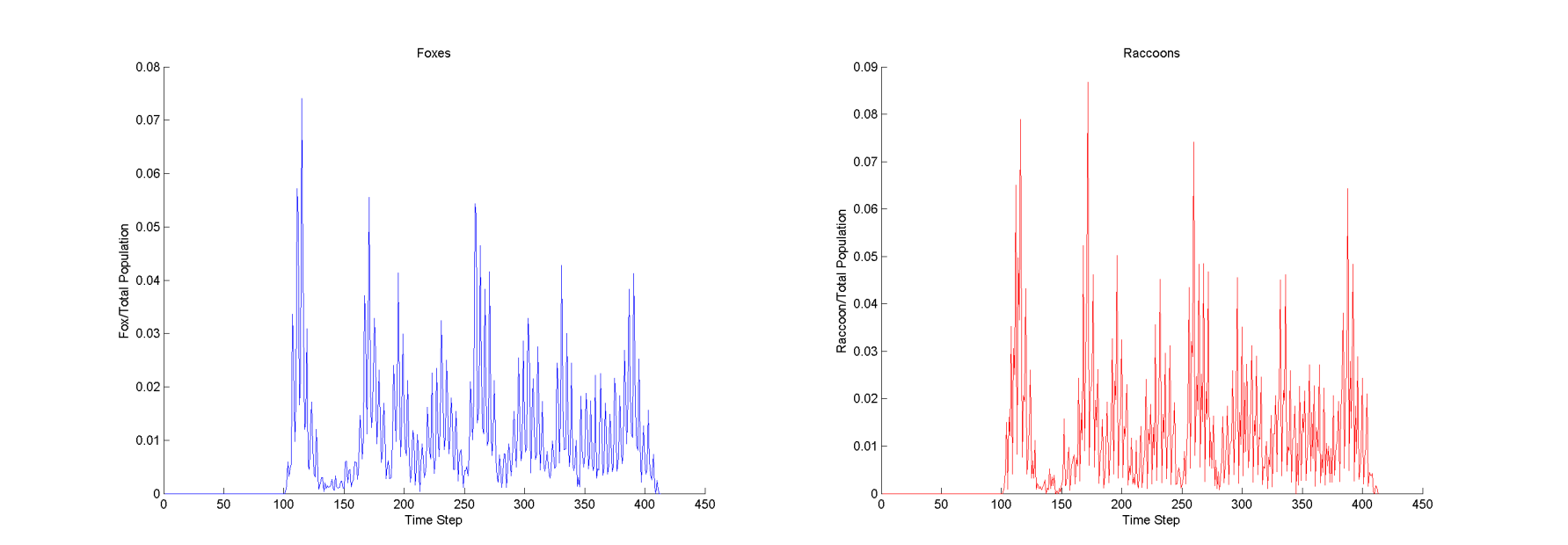

"emulators" is a well-understood process for deterministic models. We are investigating novel methods of building such approximations for stochastic models.

istribution.

- distribution function (CDF)
- lices.
- ss *(GPs)* emulators to

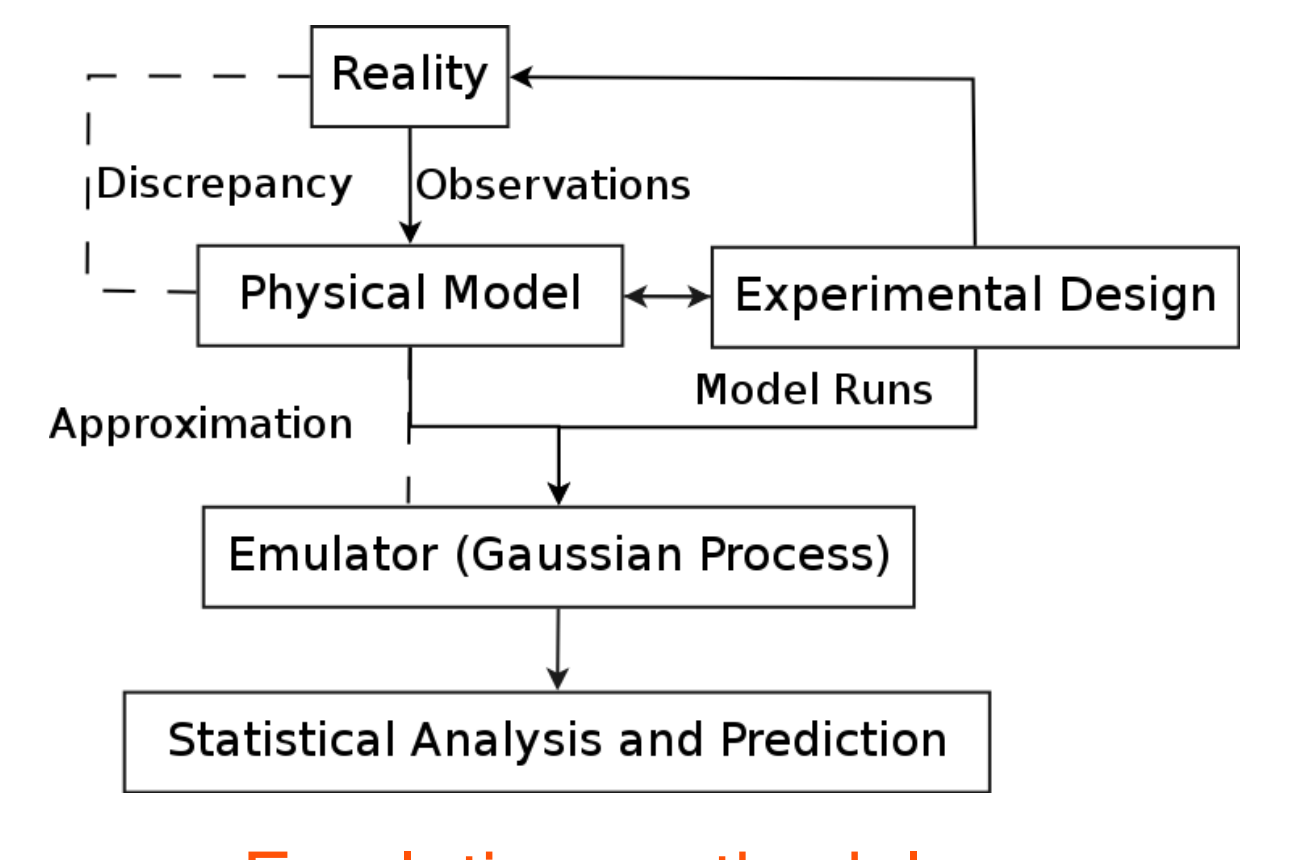

Foxes **Raccoons** Time series of population sizes for a single model run.

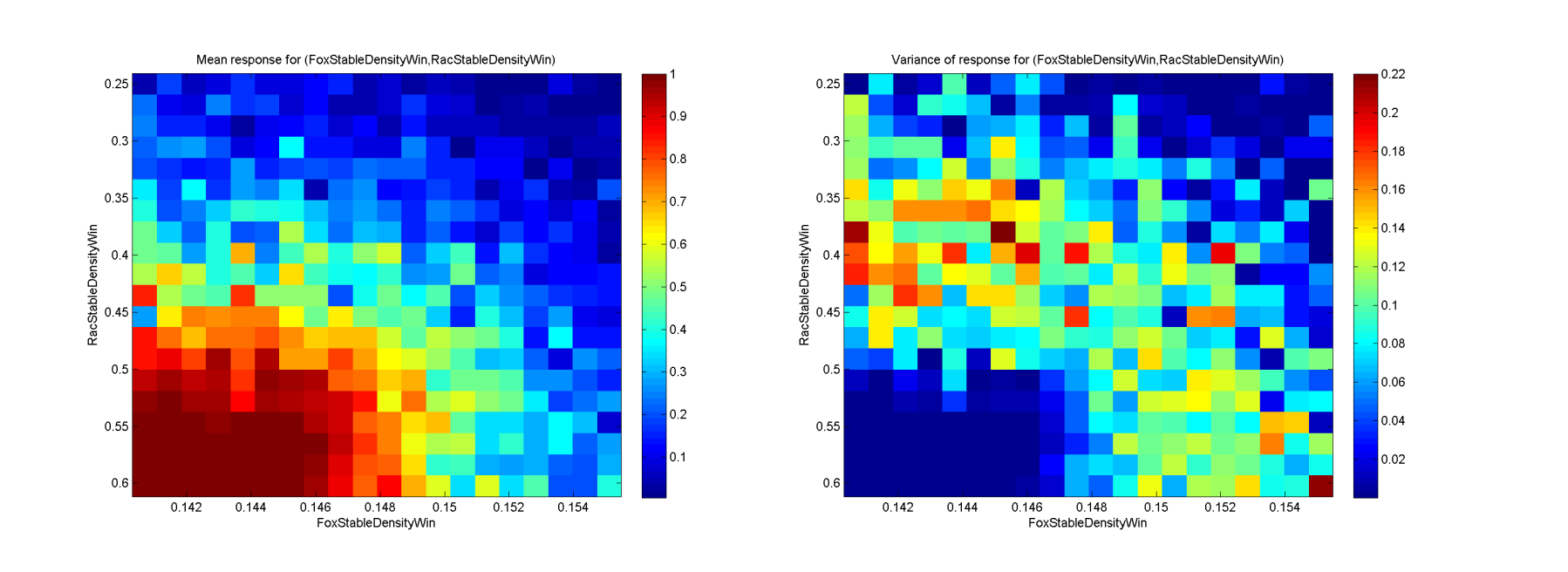

### Emulation methodology

### **Rabies Disease Modelling**

 $<$  20 years  $<$  2500 years Not Extinct Learning the discretized distribution

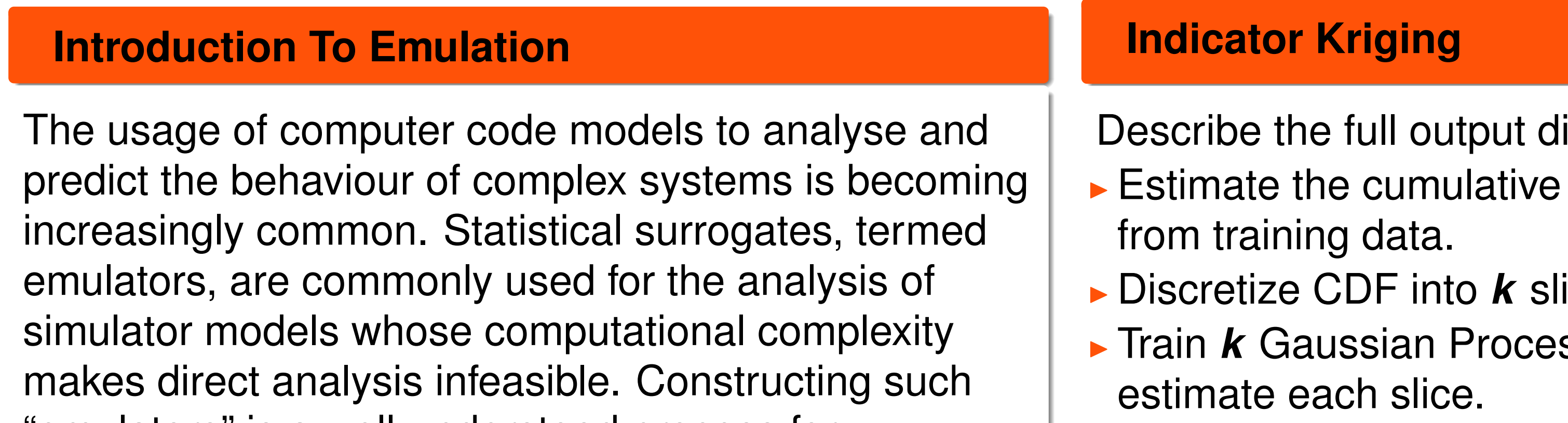

I Naturally handle runs where disease is not extinct.

Overview of rabies model.

For policy makers, important outputs are:

- $\triangleright$  Correlation length scales for all indicator outputs agree on 4 most relevant inputs.
	- **Raccoon Dog Winter Density**
	- ▶ Raccoon Dog Death rate
	- ▶ Raccoon Dog Birth Rate
	- **Nunter Hunting proportion**
- $\blacktriangleright$  In line with expert opinion and results of expensive Monte Carlo sensitivity analysis.

Mean Response Variance of Response Probability of disease extiction within *N*=5 years for fox and racoon dog population factors.

 $\blacktriangleright$  **Homoscedastic Single Realisation.**  $R = \sigma_n^2$  $\frac{2}{n}$ *I*<sub>n</sub>.

- $\triangleright$  Often first two moments are sufficient to describe model distribution.
- ▶ For Rabies model however, variance is not homoscedastic.
- $\blacktriangleright$  In the most likely heteroscedastic framework of (Kersting et al, 2007), a coupled system of two Gaussian Processes is used to predict the mean model response and the input dependent variance.
- $\triangleright$  We modify this framework by making more efficient use of repeated observations and correcting for finite sample size errors.

If  $\epsilon(x) = \epsilon$  we have a homoscedastic noise model since it does not depend on the inputs.

<sup>I</sup> *Heteroscedastic Single Realisation*.  $R = diag(r(x_1) \ldots r(x_n)).$ 

*• Heteroscedastic Multiple Realisations.* Our approach.

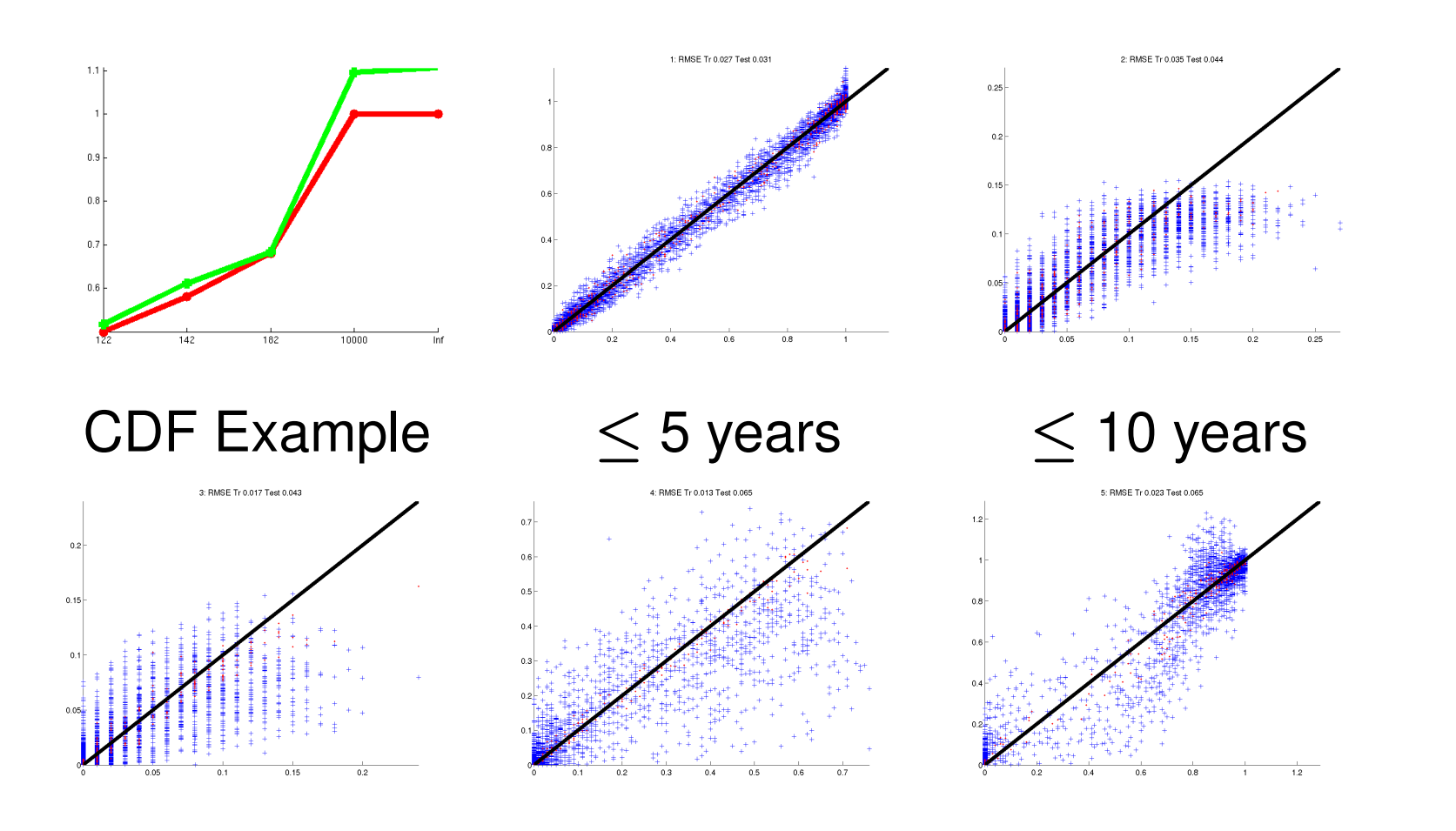

### Root Mean Square Error

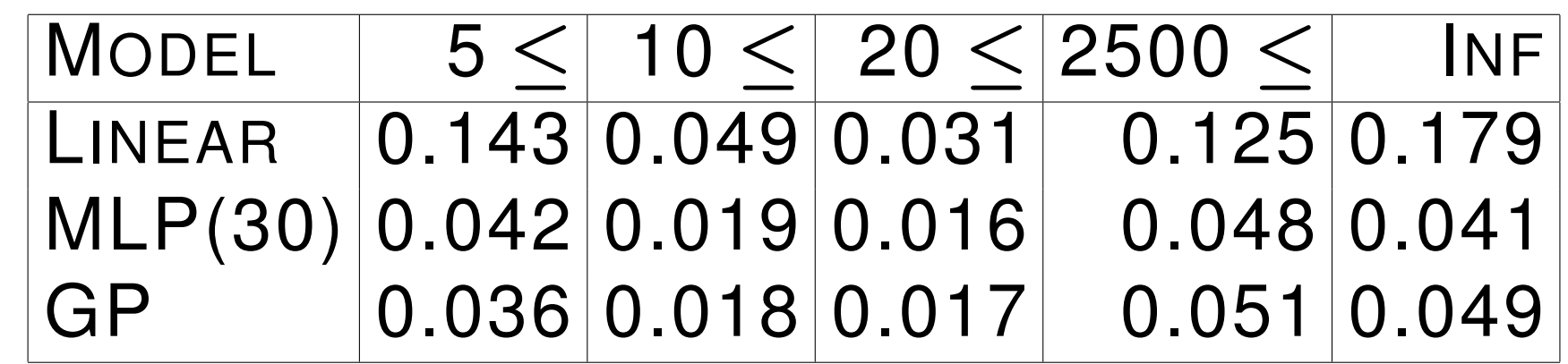

 $\blacktriangleright$  Also of interest is sensitivity analysis.

- $\triangleright$  We apply our method to the modified Goldberg synthetic dataset. The generating function is  $y = 2sin(2\pi x) + N(0, x + \frac{2}{5})$ **5** ).
- $\triangleright$  We examine three cases, with and without replicate observations and comparing our framework with the standard Kersting method.

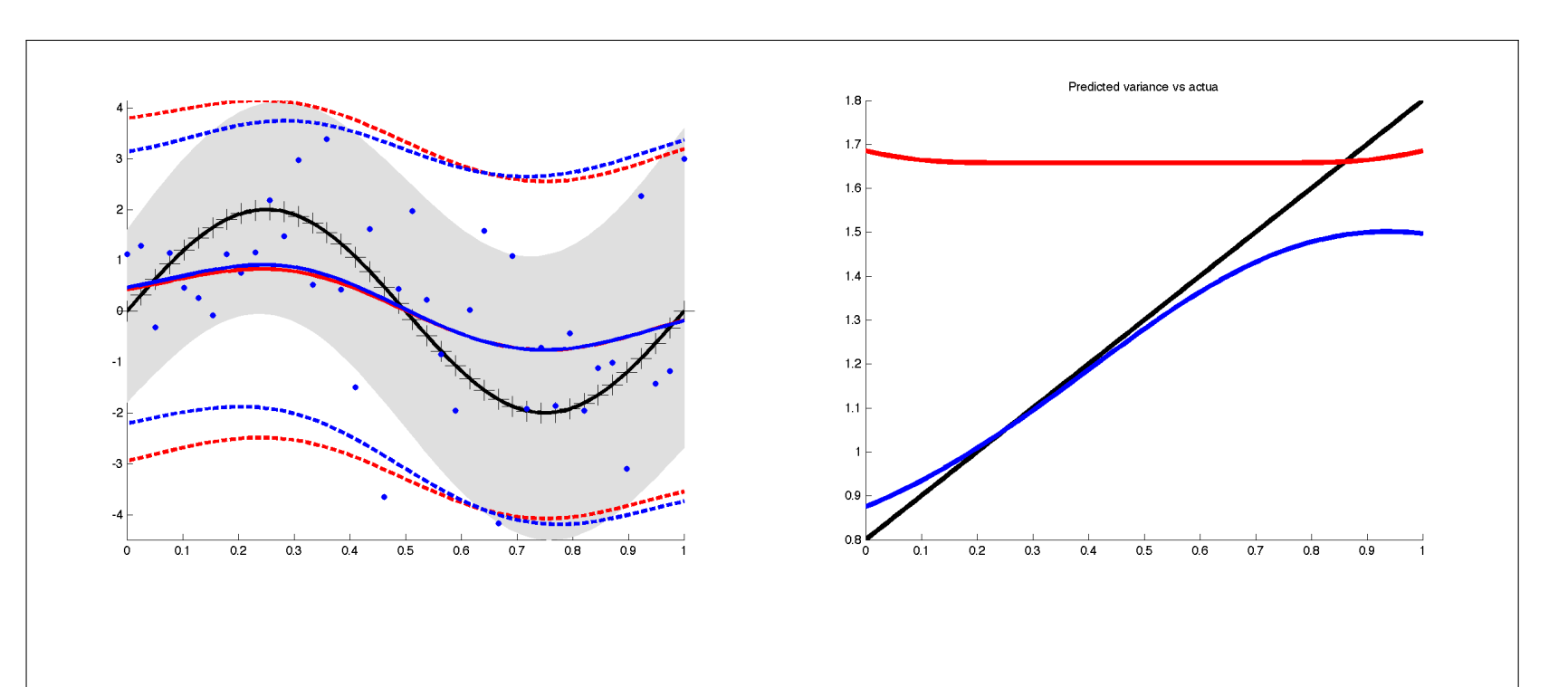

### **Flexible Heteroscedastic Modelling**

▶ Applying heteroscedastic emulation to rabies model shows promising results.

Assumed Observation model:

 $t = y(x, w) + \epsilon(x)$ 

The noisy predictive equations for the mean GP are:

$$
\mu_* = K^*(K + R)^{-1}t
$$
  

$$
\Sigma_* = K^{**} + R^* - K^{*^T}(K + R)^{-1}K^*
$$

The definition of the *R* matrix depends on the system we define:

### **Heteroscedastic Emulation**

### The algorithm is:

Given a dataset *D*, we estimate a standard homoscedastic GP: *G***<sup>1</sup>** by maximum likelihood.  $\triangleright$  **R** matrix is :

$$
R = \begin{pmatrix} R_s & 0 \\ 0 & R_r \end{pmatrix} = \begin{pmatrix} \sigma_n^2 I_s & 0 \\ 0 & \text{diag}(\sigma_{\mu_1}^2 \dots \sigma_{\mu_r}^2) \end{pmatrix}
$$
  
where  $\text{diag}(\sigma_{\mu_i}^2) = \text{diag}(\frac{\sigma_i^2}{n_i})$  the estimate of the variance of the sample mean.

**Indicator Kriging:** 

- ► Build a multi-output emulator to model cross output correlations.
- ► Model based framework which enforces valid probabilities in outputs (e.g. log contrasts). **More flexible than Heteroscedastic emulation.**  $\triangleright$  Screening.
- ► Common inputs identified by indicator and heteroscedastic emulation approaches. Results may be used for efficient sequential design. **Experimental Design.** 
	- $\blacktriangleright$  In both approaches, experimental design critical.

Direction for further research.

### **Heteroscedastic Emulation Continued**

2 If no replicate observations are available at *x<sup>i</sup>* , sample from  $G_1$  to estimate noise levels for the data, i.e.  $v = var[t_i, G_1(x_i, D)]$ . Otherwise directly compute the empirical variance for the training data. To correct for finite sample effects:

> $r = log(v) + (d + d log(2) - \Psi(d/2))^{-1}$  $\sigma_{v} = \Psi_{1}(d/2)$

*r* is the true log variance,

*d* number of sample points - 1, Ψ and Ψ**<sup>1</sup>** the digamma and trigamma functions respectively.

- 3 Using the training data *D* and corrected log variances
- estimate the z-process GP *G***2**.
- 4 Estimate the t-process *G***<sup>3</sup>** using *G***<sup>2</sup>** to predict the noise levels *r*.

5 If not converged, set  $G_1 = G_3$  and repeat from step 2.

### **Heteroscedastic example**

Homoscedastic GP (red) vs Heteroscedastic (blue) vs true function (black). Design = 40 points uniformly distributed. Kersting method.

### Right plot shows predicted variance.

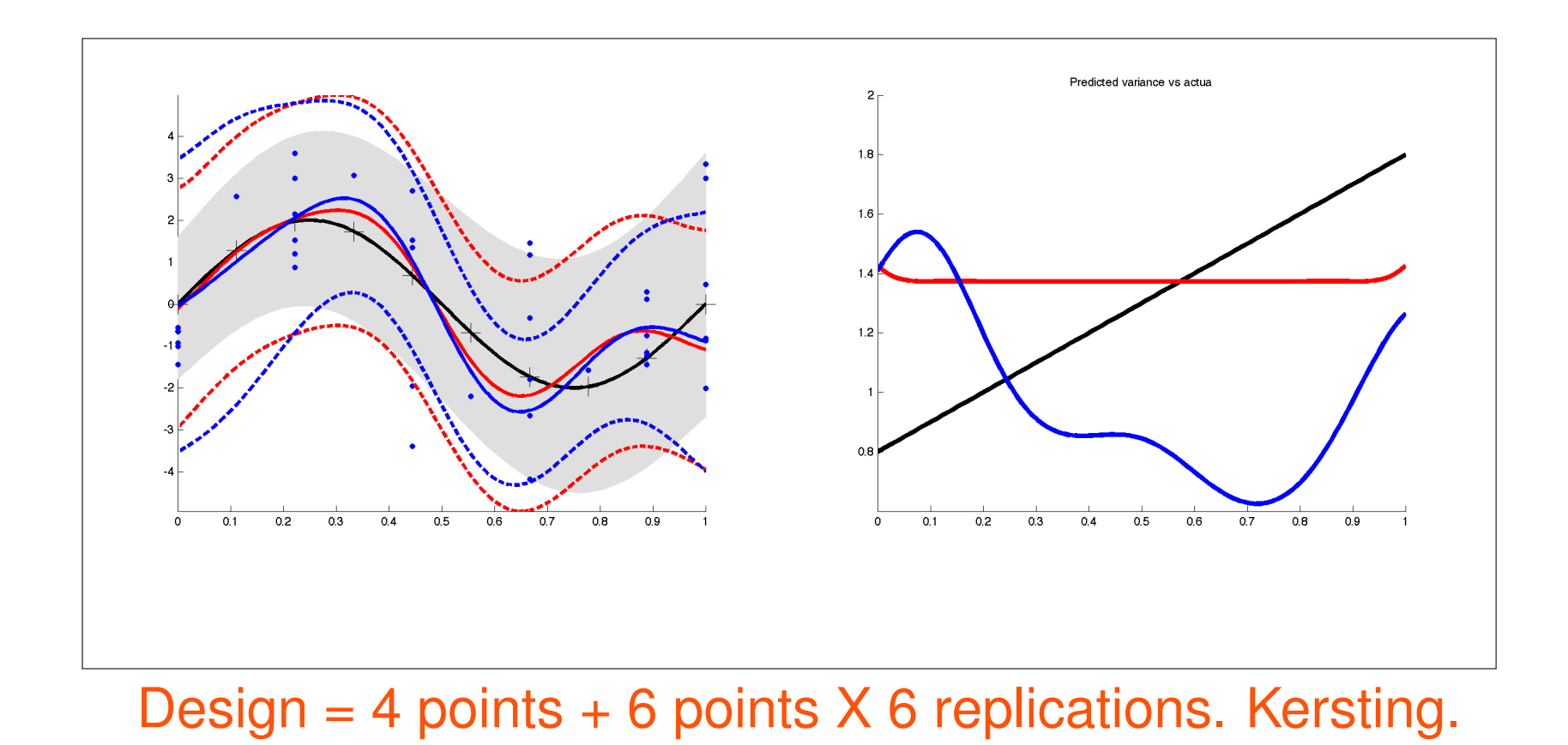

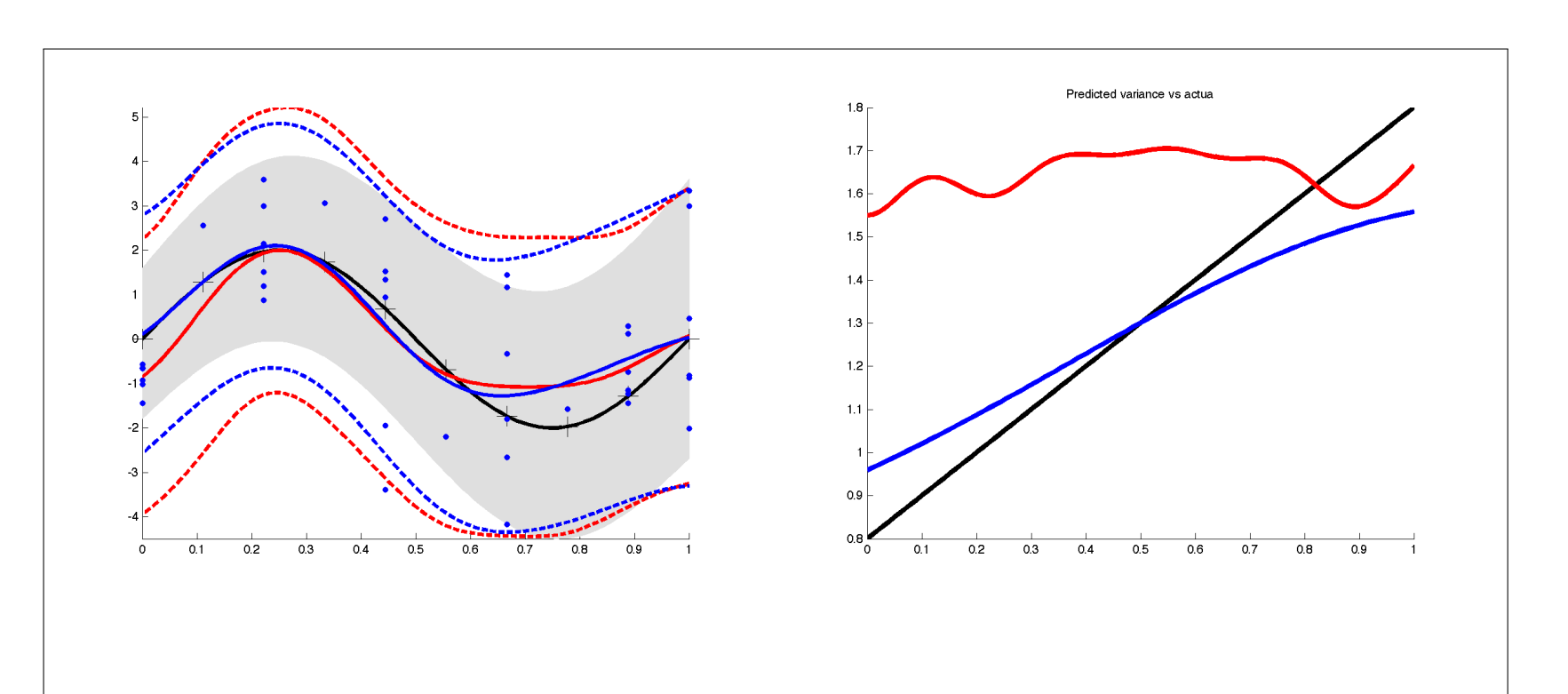

Design = 4 points  $+ 6$  points X 6 replications. Our method.

### **Conclusions and Future Directions**

### **Acknowledgements**

This research is funded as part of the Managing Uncertainty in Complex Models project by EPSRC grant D048893/1.